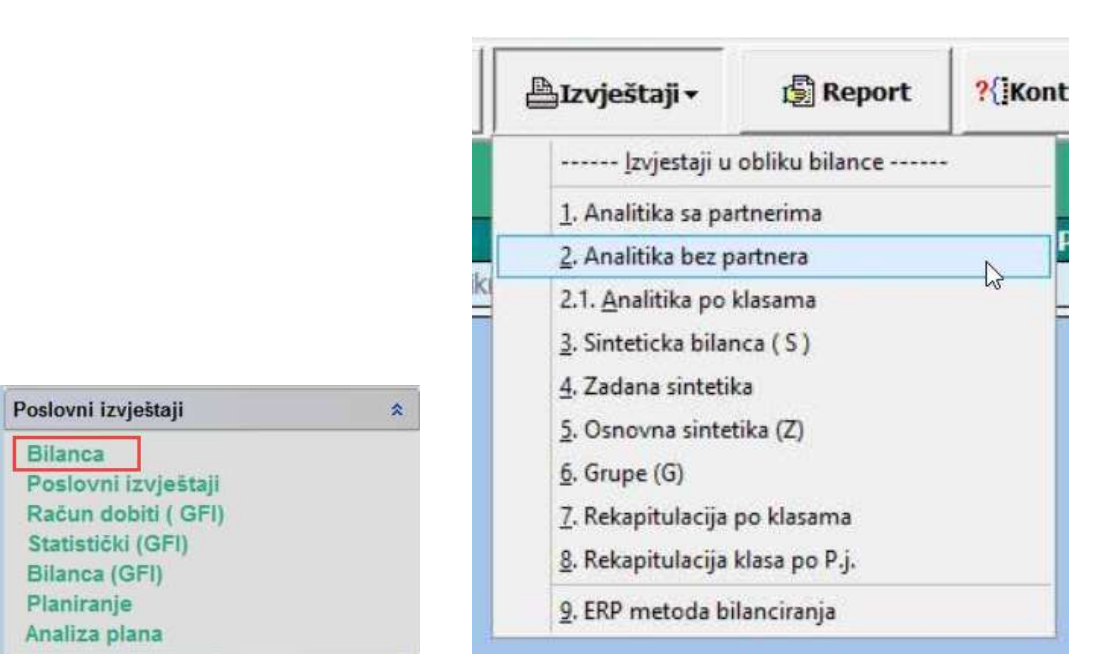

## Kada se bilanca prikaže na ekranu:

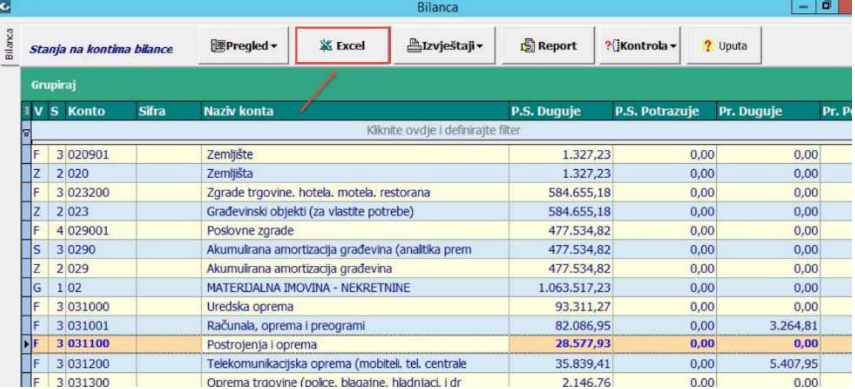

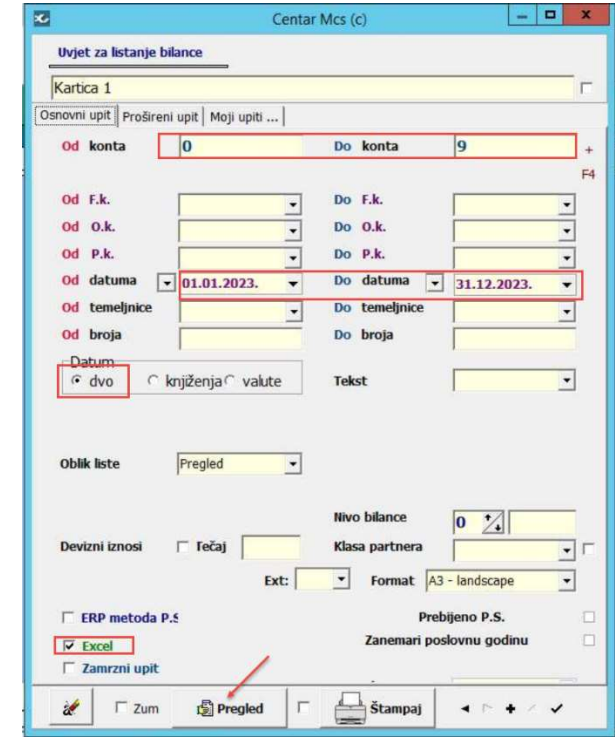

## DNEVNIK KNJIŽENJA

Na zagavlju bilo koje temeljnice desni klik miša

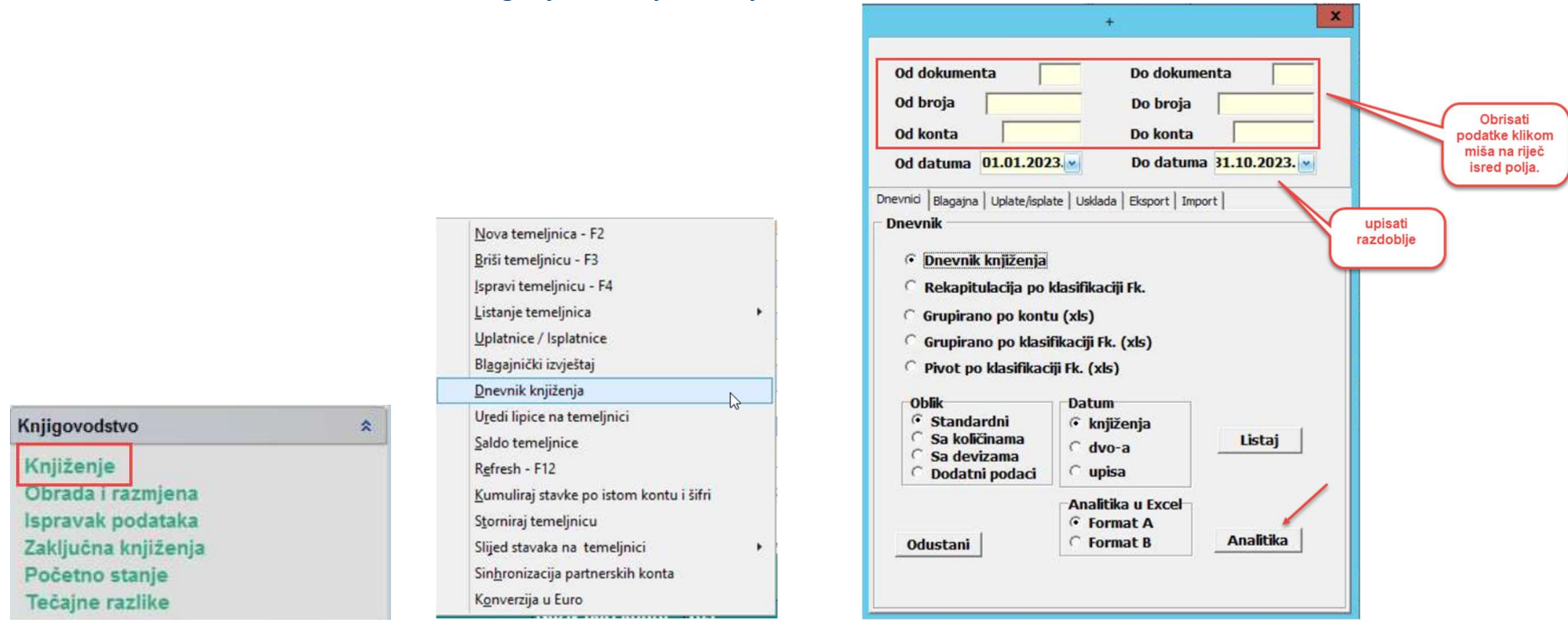

## Kada se podaci prikažu na ekranu:

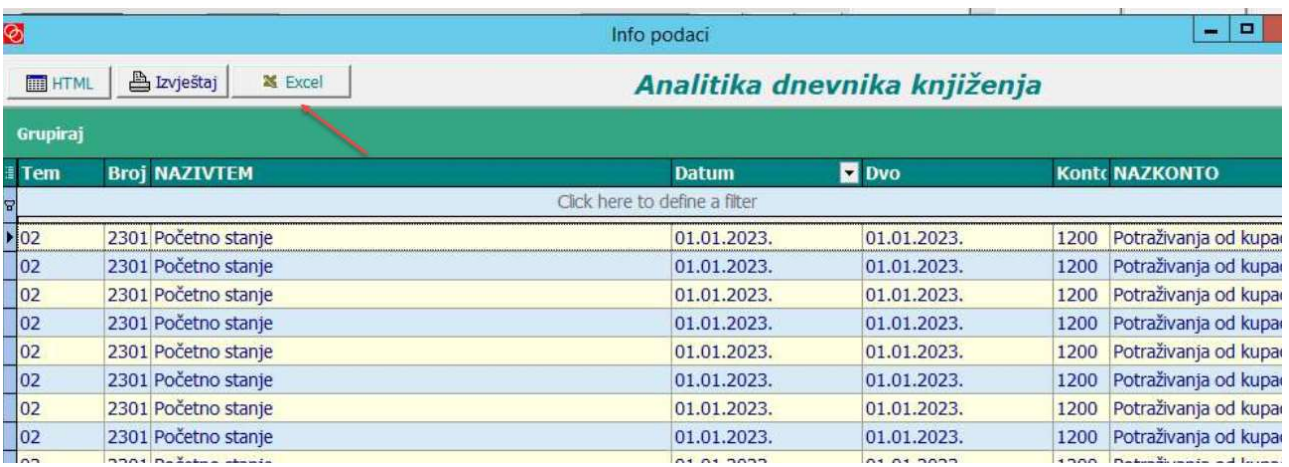

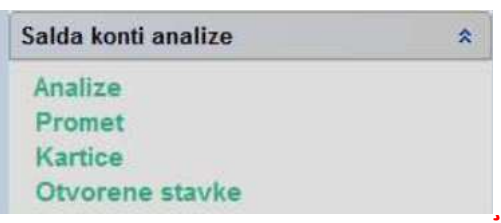

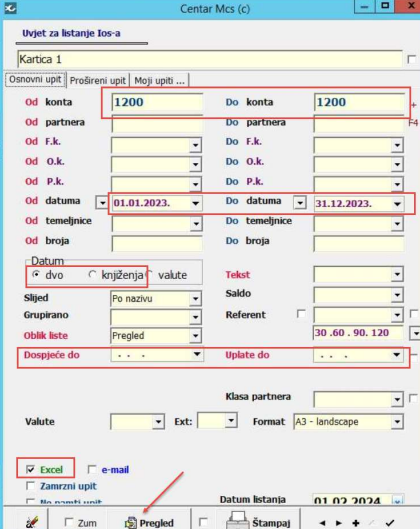

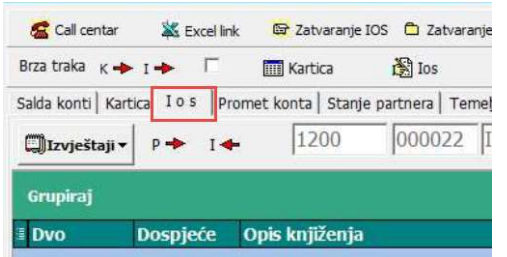

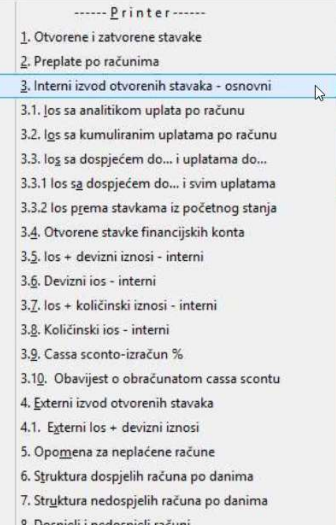

Kada se podaci prikažu na ekranu:

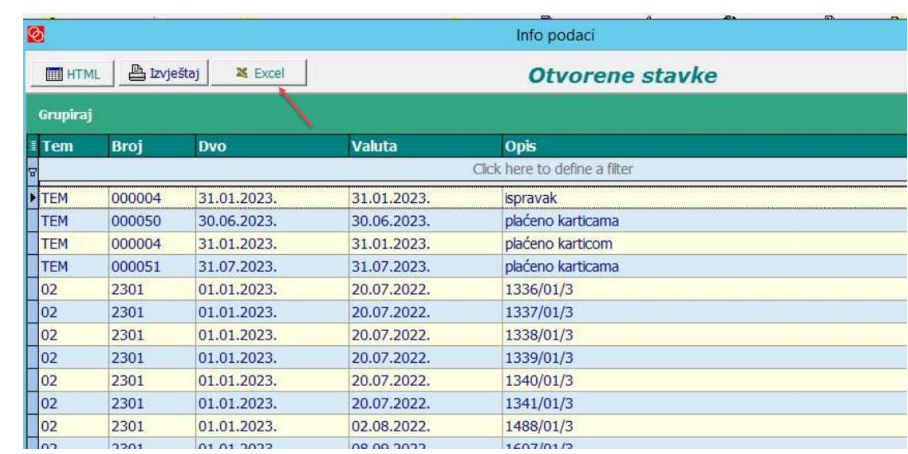